Документ подписан прос<u>той электронной подписью</u><br>Информация о владовосхдарственное аккредитованное не<mark>коммерческое частное образовательное</mark> **учреждение высшего образования** <sub>Должность: ректо**%Академия маркетинга и социально-ин</mark>формационных технологий – ИМСИТ»**</sub> **(г. Краснодар)** 4237c7ccb9b9e111bbaf1f4fcda9201d015c4dbaa12**\$#AH7\QX\BQAkaдемия ИМСИТ)** Информация о владельце: ФИО: Агабекян Раиса Левоновна Дата подписания: 05.04.2024 15:26:55 Уникальный программный ключ:

УТВЕРЖДАЮ

Проректор по учебной работе, доцент

Н.И. Севрюгина

25.12.2023

экзамены 2

Виды контроля на курсах:

# **Б1.В.ДЭ.04.02**

# **Анализ и мониторинг цифровых рынков**

# рабочая программа дисциплины (модуля)

Закреплена за кафедрой **Кафедра бизнес-процессов и экономической безопасности**

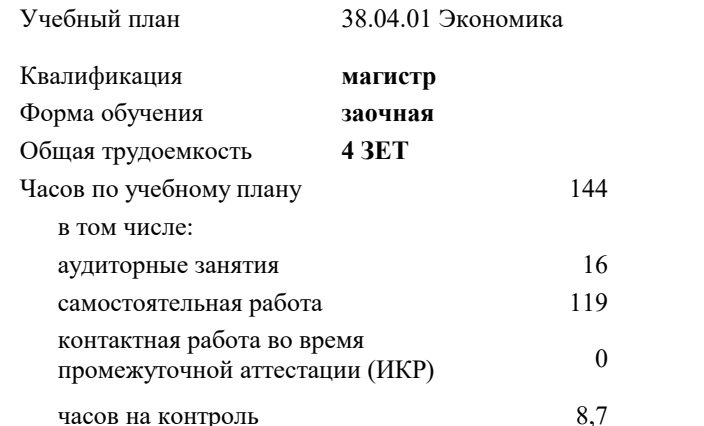

**Распределение часов дисциплины по курсам**

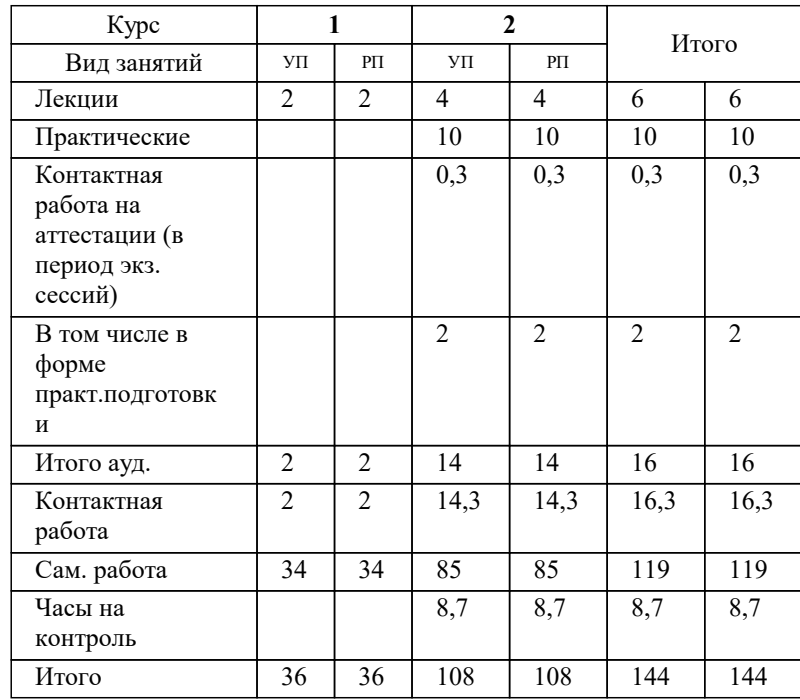

#### Программу составил(и):

#### Рецензент(ы):

*Первый заместитель начальника управления инвестиций и развития малого и среднего предпринимательства администрации муниципального образования город Краснодар, начальник отдела муниципально-частного партнерства, Алешин Антон Сергеевич;кэн, Заместитель начальника отдела по финансовому и фондовому рынку и жилищным программам управления экономики администрации муниципального образования город Краснодар, Макаренко Юлия Григорьевна*

# Рабочая программа дисциплины

#### **Анализ и мониторинг цифровых рынков**

разработана в соответствии с ФГОС ВО:

Федеральный государственный образовательный стандарт высшего образования - магистратура по направлению подготовки 38.04.01 Экономика (приказ Минобрнауки России от 11.08.2020 г. № 939)

38.04.01 Экономика составлена на основании учебного плана: утвержденного учёным советом вуза от 25.12.2023 протокол № 4.

## **Кафедра бизнес-процессов и экономической безопасности** Рабочая программа одобрена на заседании кафедры

Протокол от 20.12.2023 г. № 6

Зав. кафедрой Маглинова Татьяна Григорьевна

Согласовано с представителями работодателей на заседании НМС, протокол № 4 от 25.12.2023.

Председатель НМС проф. Павелко Н.Н.

#### **1. ЦЕЛИ ОСВОЕНИЯ ДИСЦИПЛИНЫ (МОДУЛЯ)**

1.1 Целью освоения дисциплины «Анализ и мониторинг цифровых рынков» является формулировка представления о сущности процесса цифровизации экономики и сущности понятия «цифровой рынок», о роли цифровых рынков в экономике, освоение инструментария деятельности цифровых рынков.

Задачи: - ознакомление с современными тенденциями в развитии теоретических основ и практики интернет-маркетинга, включая маркетинг взаимодействия и партнерских отношений, маркетинг, ориентированный на стоимость, разработку и использование моделей ценности товаров и услуг, использование IT-технологий в маркетинговой деятельности;

# **2. МЕСТО ДИСЦИПЛИНЫ (МОДУЛЯ) В СТРУКТУРЕ ОБРАЗОВАТЕЛЬНОЙ ПРОГРАММЫ**

Цикл (раздел) ОП: Б1.В.ДЭ.04

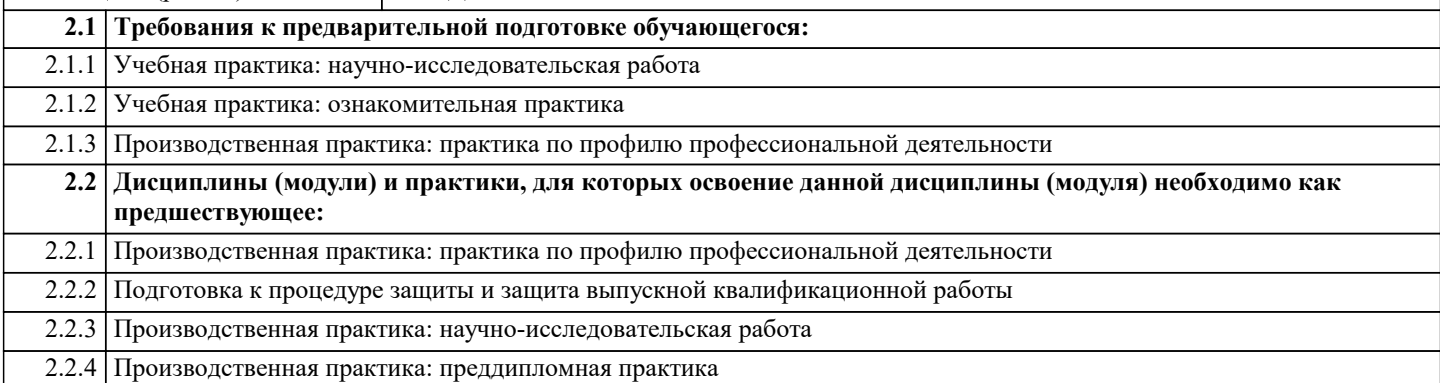

#### **3. ФОРМИРУЕМЫЕ КОМПЕТЕНЦИИ, ИНДИКАТОРЫ ИХ ДОСТИЖЕНИЯ и планируемые результаты обучения**

**ПК-1: Способность владеть методами аналитической работы, связанными с финансовыми аспектами деятельности коммерческих и некоммерческих организаций различных организационно-правовых форм по выявлению и управлению рисками в соответствии со стратегическими целями**

## **ПК-1.1: Обеспечивает построение и внедрение модели корпоративной системы управления рисками с учетом международных стандартов корпоративного управления и специфики ведения бизнеса организации**

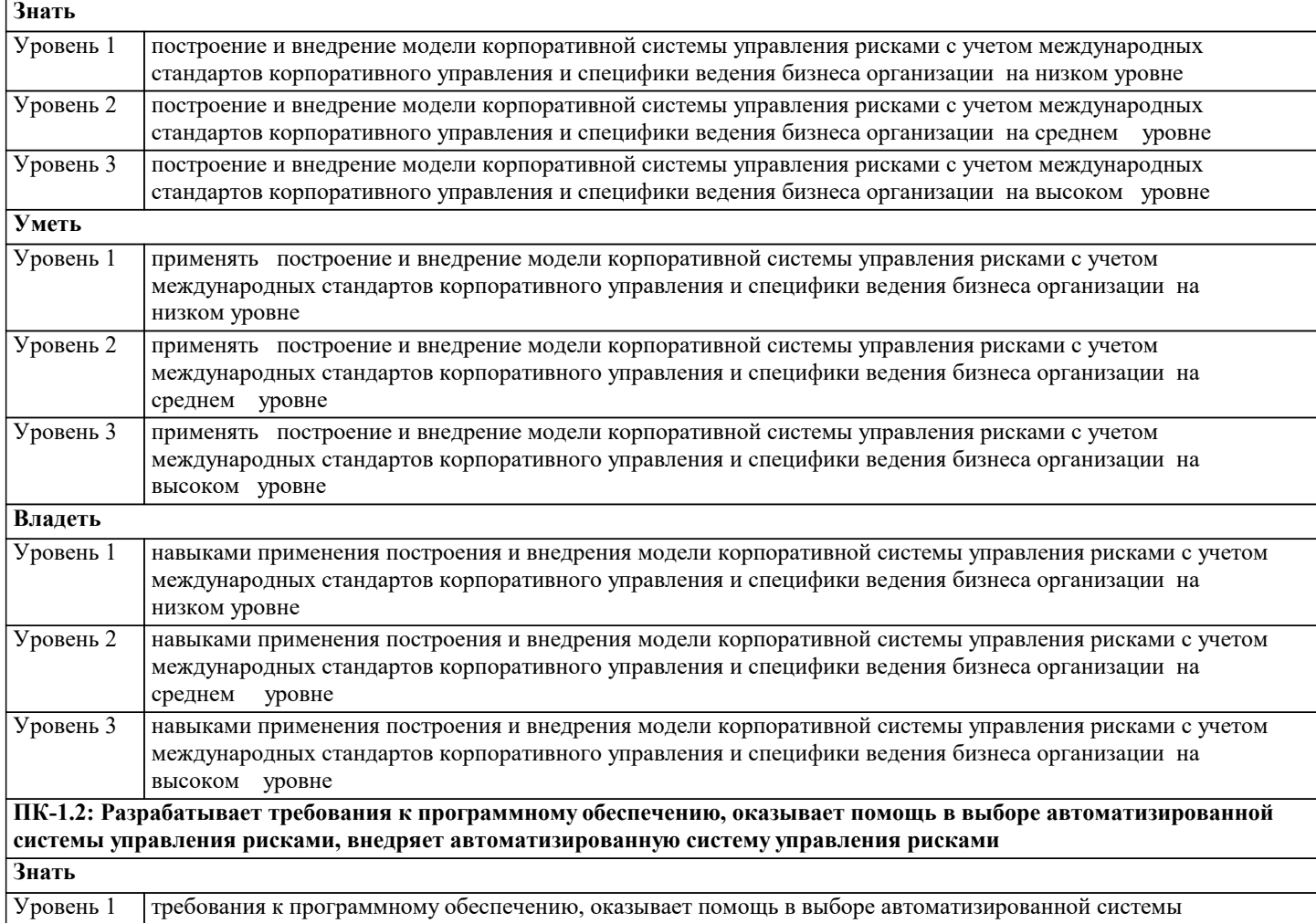

управления рисками, внедряет автоматизированную систему управления рисками на низком уровне

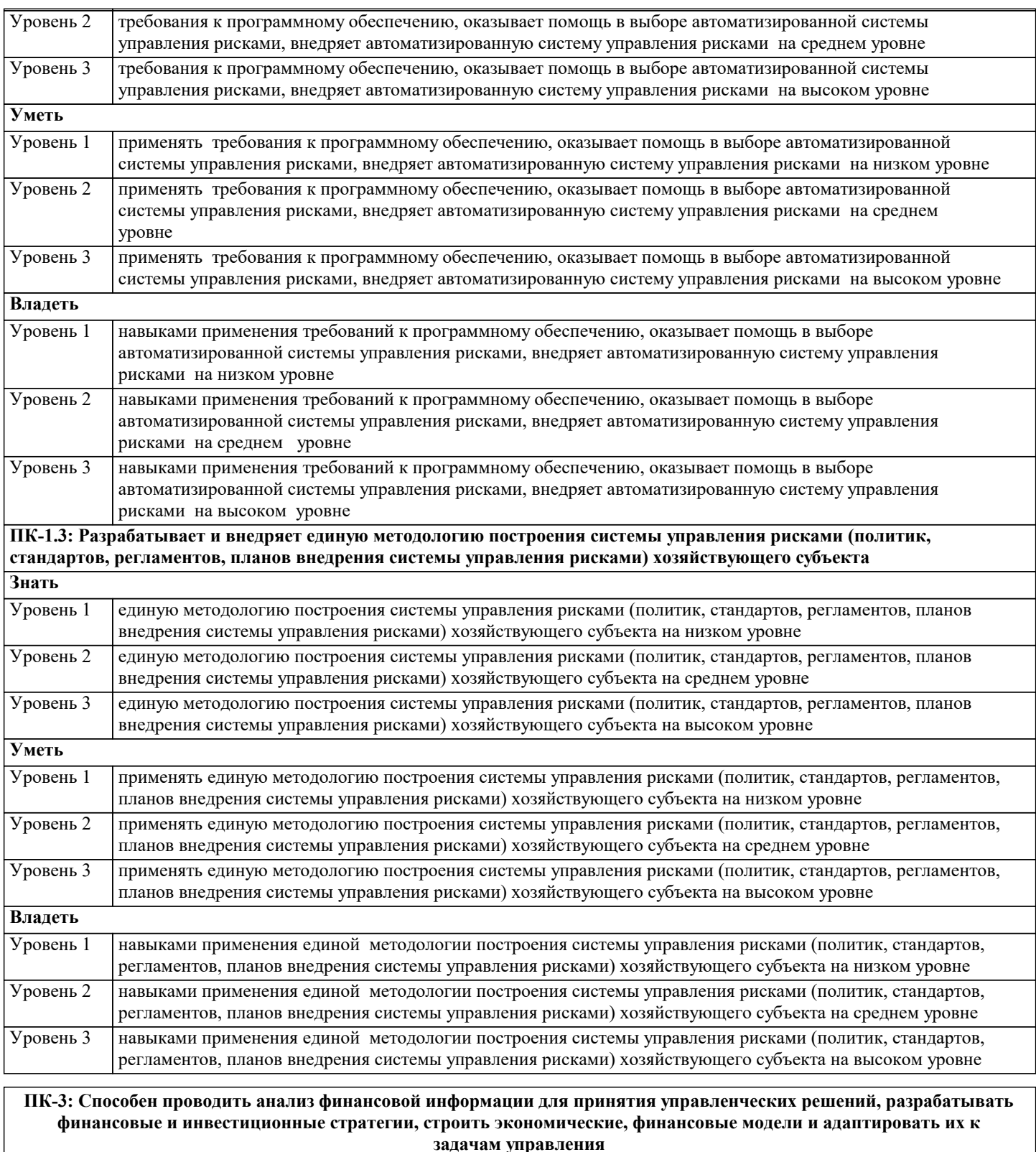

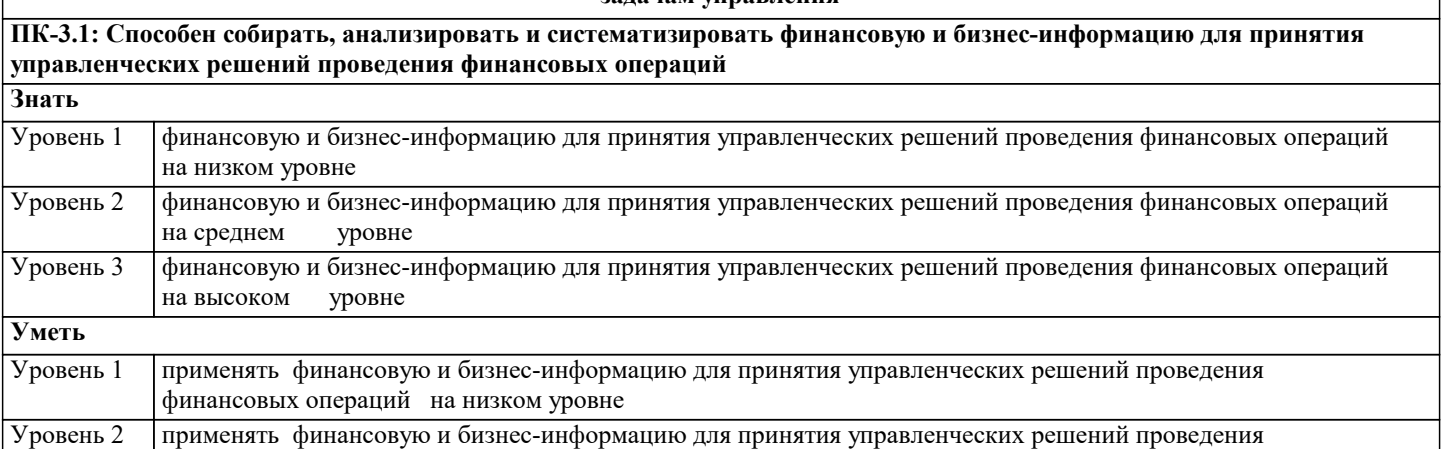

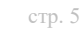

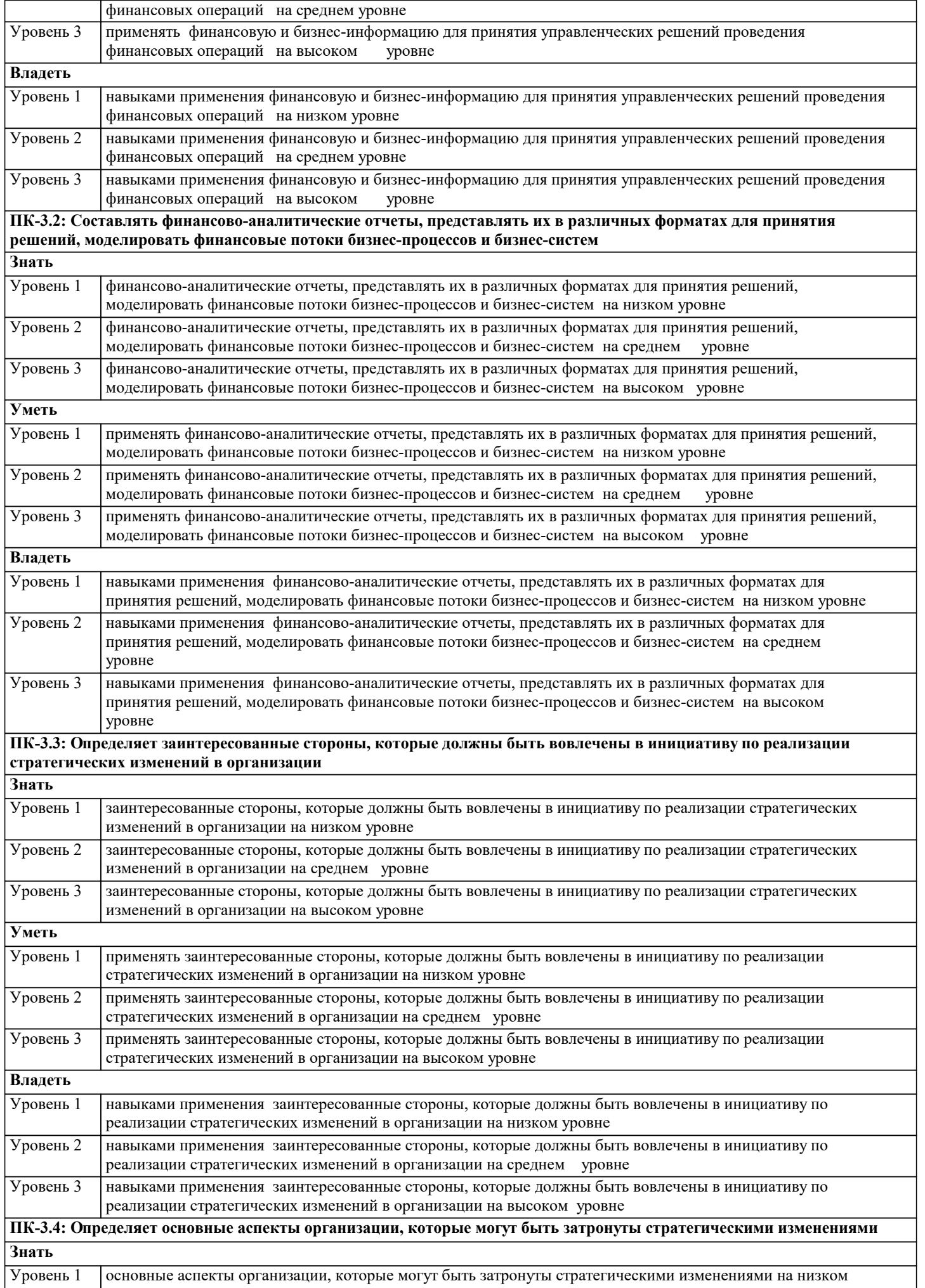

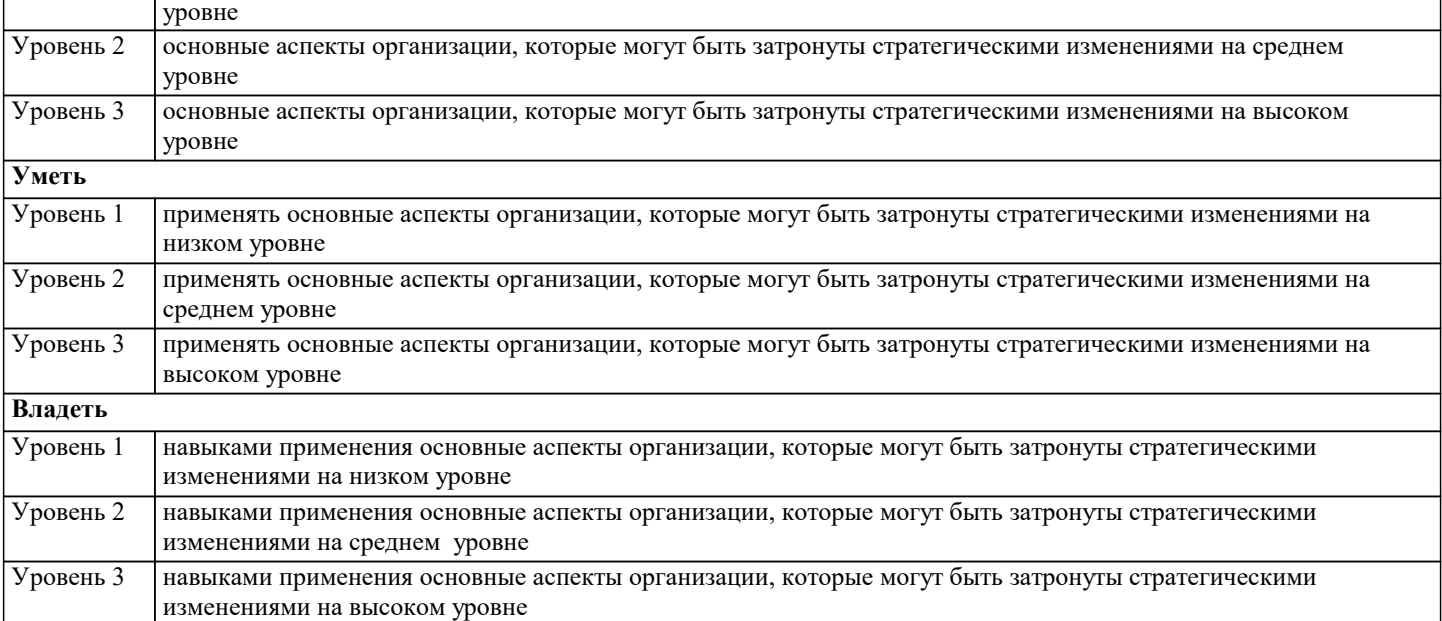

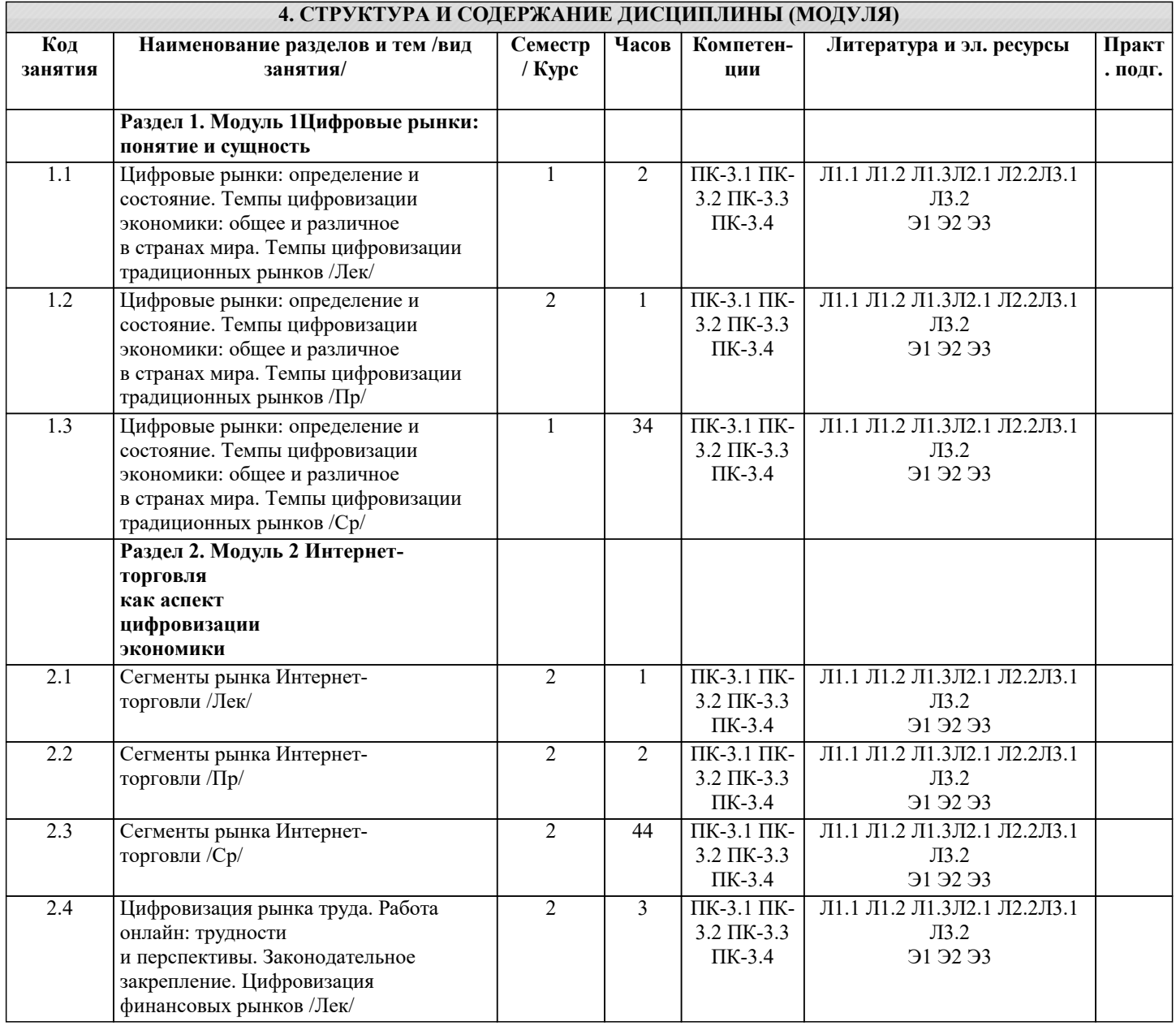

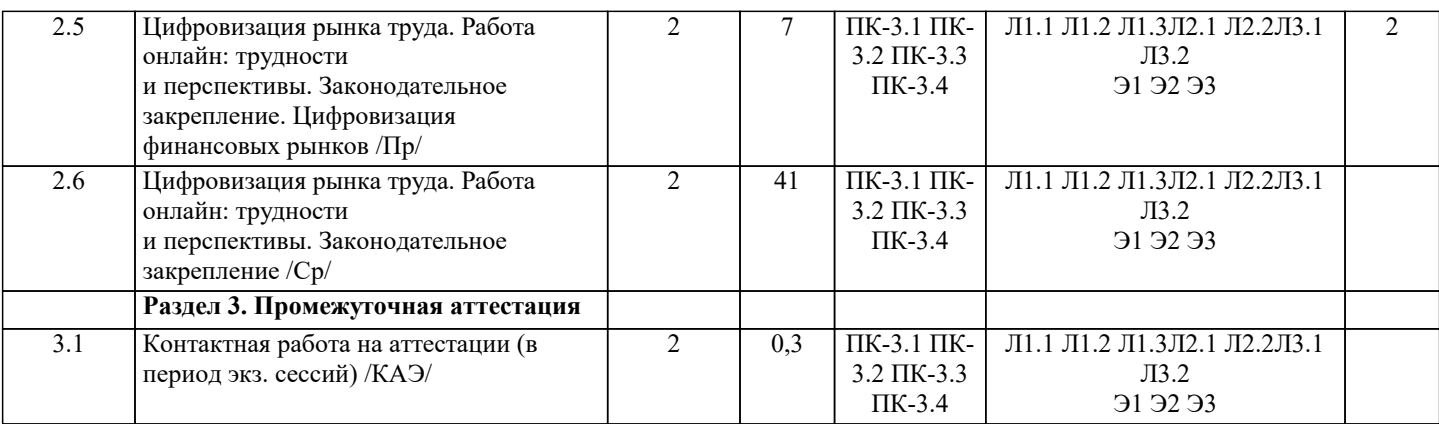

# **5. ОЦЕНОЧНЫЕ МАТЕРИАЛЫ**

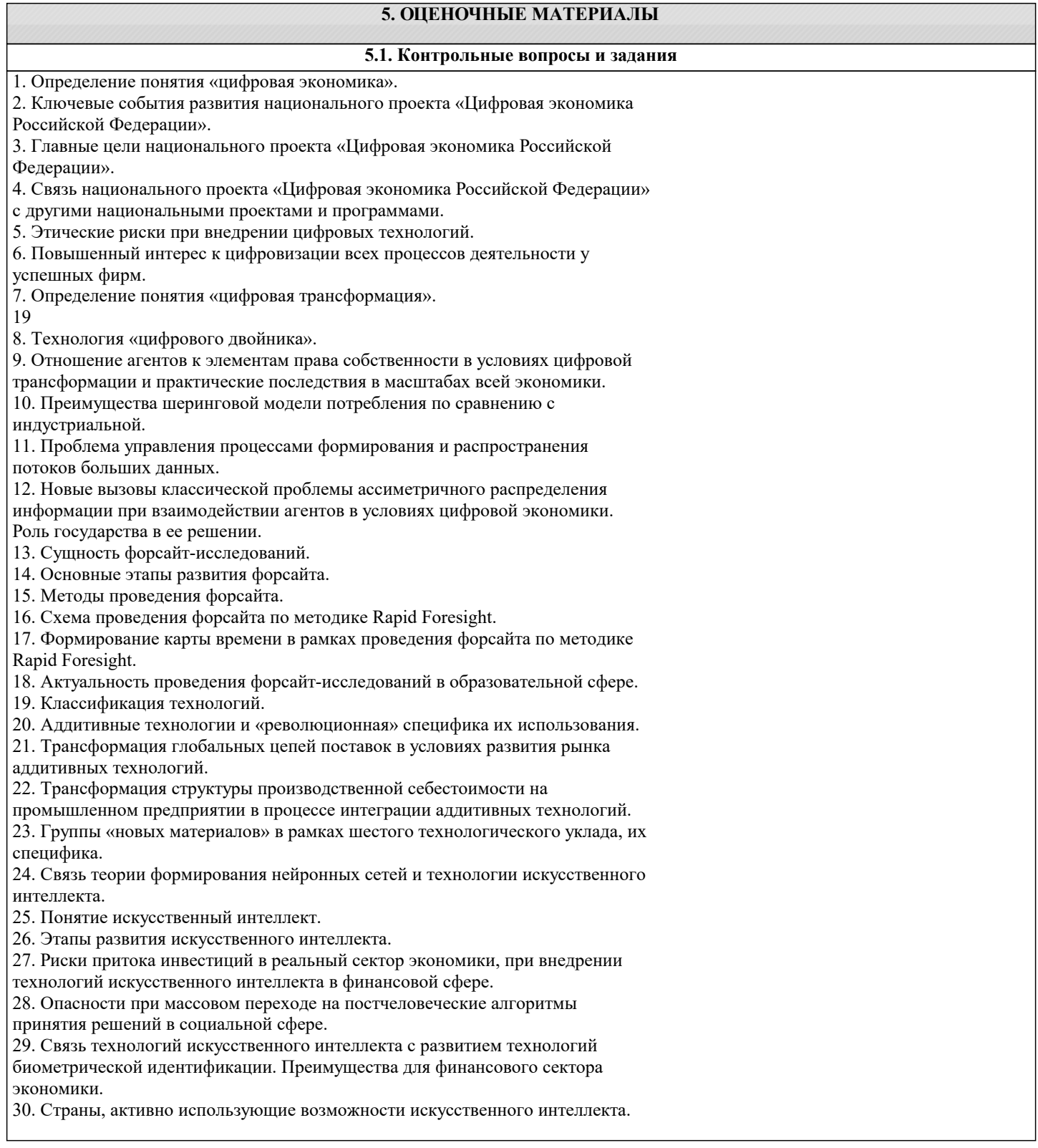

Лидеры в этой сфере. Успехи в этой сфере России.

31. Понятие «стандартная занятость», отличие ее от нестандартной занятости.

32. Особенности нестандартных форм занятости.

33. Факторы современных социально-трудовых отношений, способствующие

использованию нестандартных форм занятости.

34. Понимание потребительского поведения.

35. Ключевые особенности потребителей нового формата, формирующиеся в

результате цифровой революции.

## 5.2. Темы письменных работ

1. Перечислите основные модели электронного бизнеса в России.

2. Какие из перечисленных основных моделей электронного бизнеса в России можно отнести к электронной коммерции?

3. С какого времени возможности Интернета используются в России для электронной коммерции?

4. Что представляет собой электронная коммерция?

5. Перечислите основные типы взаимодействия в электронной коммерции, и приведите примеры модели взаимодействия В2В.

6. Перечислите существующие типы взаимодействия в электронной коммерции, и приведите примеры модели взаимодействия В2С.

7. Какие типы взаимодействия в электронной коммерции вы знаете? Приведите примеры модели взаимолействия С2С

1. Найлите в российском сегменте сети Интернет лве компании, занимающиеся леятельностью, максимально близкой к описанной в вашем варианте.

2. Изучите сайты выбранных компаний и составьте набор из 8-11 характеристик, по которым

данные компании отличаются друг от друга.

3. Определите значения каждой из характеристик для каждой из компаний.

4. Дайте определение интерне-магазина.

5. Перечислите ключевые моменты из определения, данного в ГОСТ Р 51303-2013 «Торговля.

Термины и определения».

6. Назовите характерные черты интернет-магазина.

7. Какие вы знаете системы классификации Интернет-магазинов?

8. Перечислите отличия интернет-витрины от интернет-магазина.

Изучаем мониторинг цифровых рынков

Найдите, проанализируйте и обоснуйте по 3 (три) плюса и минуса использования конструктора

сайтов для создания Интернет-магазина.

В соответствии с критериями для анализа конструктора интернет- магазина проведите детальный анализ конструкторов интернет-магазина в соответствии с вашим вариантом.

5.3. Фонд оценочных средств

1. Какая технология не входит в перечень сквозных цифровых технологий (СЦТ) в проекте «Цифровые технологии»:

а) технологии квантовой телепортации +

б) технологии виртуальной и дополненной реальностей

в) Блокчейн-технологии

2. Целью автоматизации финансовой деятельности является:

а) снижение затрат

б) устранение рутинных операций и автоматизированная подготовка финансовых документов +

в) повышение квалификации персонала

3. В каком федеральном проекте в качестве центра компетенции выступает Сбербанк России:

а) нейротехнологии и искусственный интеллект

б) цифровые криптовалюты

в) информационная безопасность +

4. Что относится к недостаткам материальных вещей в экономике:

а) физический вес +

б) перераспределение товаров по сети Интернет

в) электронное хранение

РЕКЛАМА

**SOLOWAY** 

5. Какой из федеральных проектов в составе программы «Цифровая экономика» является самым дорогим по общему объему предусмотренных на его реализацию средств (бюджетных и внебюджетных):

а) нормативное регулирование цифровой среды

б) информационная безопасность

в) информационная инфраструктура +

УП: 38.04.01 Мг ЗЭ 3++ЦифТрБП24.plx стр. 9 6. Кто является вторичным выгодополучателем от цифровой экономики: а) правительство б) бизнес + в) население 7. Как расшифровывается сокращение «сквот», часто встречающееся в материалах и публикациях по программе «Цифровая экономика»: а) виртуальное сообщество киберсквоттеров, регистрирующих на себя популярные интернет-домены цифровых сервисов б) среднеквадратичное отклонение показателей цифровой экономики от показателей традиционной экономики в) сквозная технология + 8. Что не относится к объектам цифровой инфраструктуры: а) радиоприемник + б) IP-телефон в) SIP-DECT-телефон 9. Какое другое федеральное ведомство является вторым ключевым ответственным исполнителем программы «Цифровая экономика»: а) Федеральная служба безопасности России б) Счетная палата Российской Федерации в) Министерство цифрового развития, связи и массовых коммуникаций Российской Федерации + 10. На что не влияет цифровая инфраструктура: а) способы ведения бизнеса б) запасы невозобновляемых ресурсов + в) распределение новых возможностей 11. Какое федеральное ведомство является одним из двух ключевых ответственных исполнителей национальной программы «Цифровая экономика»: а) Министерство экономического развития Российской Федерации + б) Министерство цифрового развития, экономики и связи Российской Федерации в) Министерство цифрового экономического развития России 12. Цифровая инфраструктура приводит к сокращению следующего фактора: а) производительности труда б) производственных и трансакционных издержек + в) количества рабочих мест 13. Какое из понятий НЕ используется в паспорте программы «Цифровая экономика» и паспортах федеральных проектов в ее составе: а) Блокчейн-голосование + б) Цифровая платформа в) Виртуальная реальность 14. В чем отличие цифровой инфраструктуры от общих условий производства: а) изменение круга инфраструктурных объектов б) обширный комплекс целевых программ в) рост производительности труда + Подробнее marya.ru Перейти на сайт favicon РЕКЛАМА 15. Сколько всего федеральных проектов входит в состав программы «Цифровая экономика»: a)  $6 +$ б) 4 в) 9 16. На что в текущем модуле упирается характеристика цифровой инфраструктуры:

а) на классическую теорию А. Смита

б) на работу «Капитал» К. Маркса +

в) на оцифрованную систему

17. Какой федеральный проект НЕ входит в состав программы «Цифровая экономика Российской Федерации»: а) Цифровые технологии

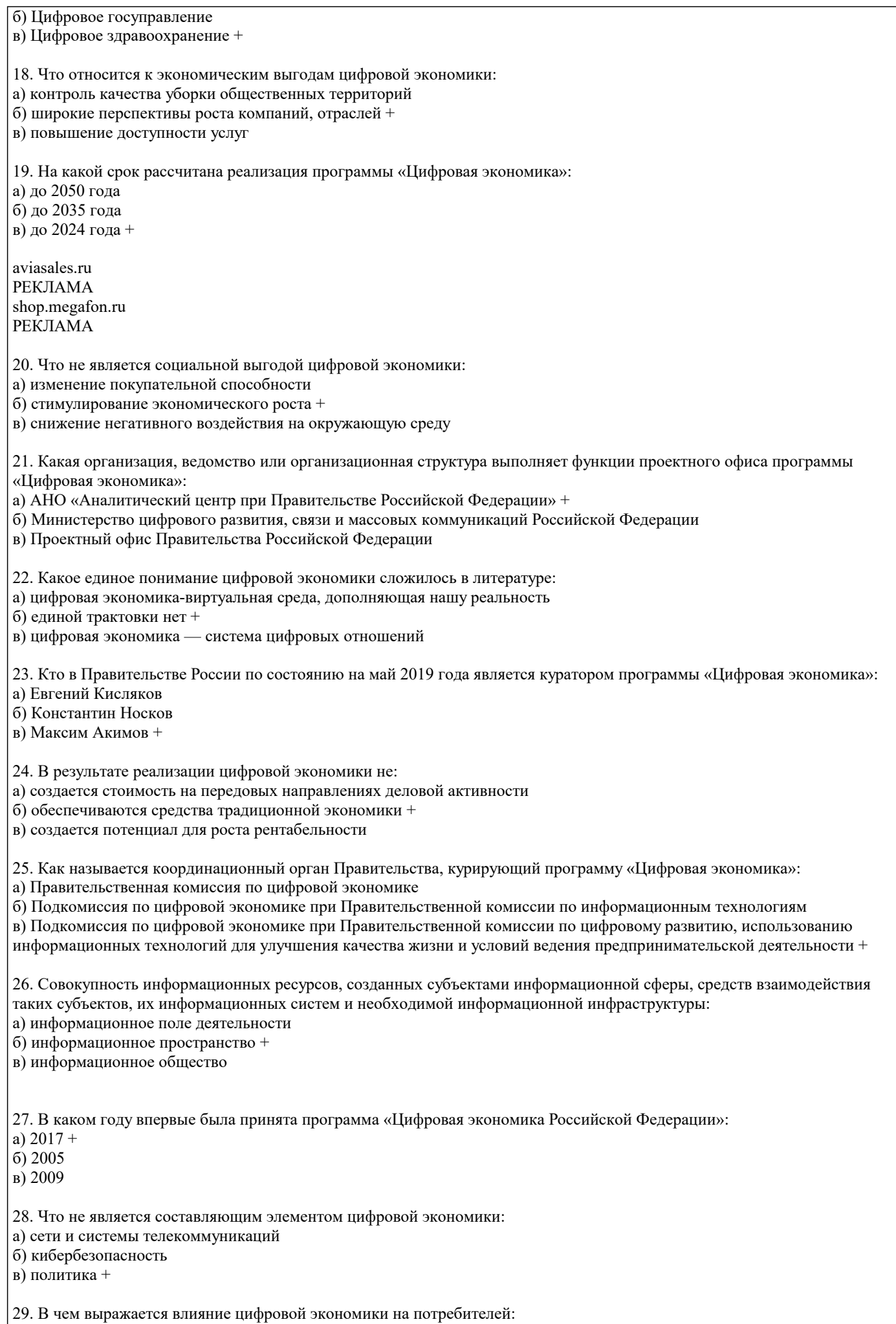

а) рациональный выбор + б) снабжение информацией

в) временной фактор

30. Что является ключевым фактором в хозяйственной деятельности в условиях цифровизации:

а) обмен

б) цифровой вид данных +

в) производство

**5.4. Перечень видов оценочных средств**

Тестовые задания

Ситуационные задачи Научно-исследовательские проекты

Кейсы

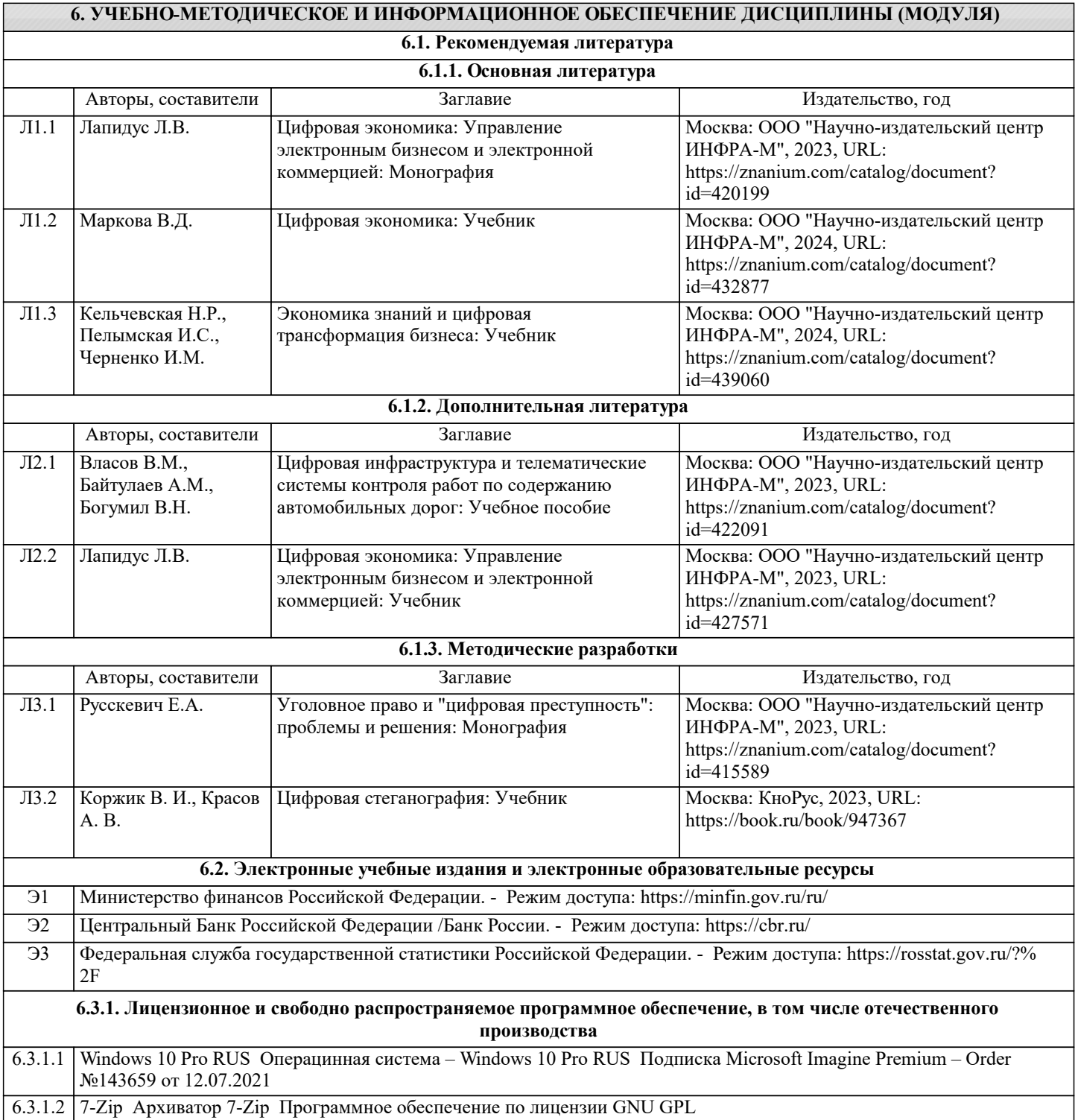

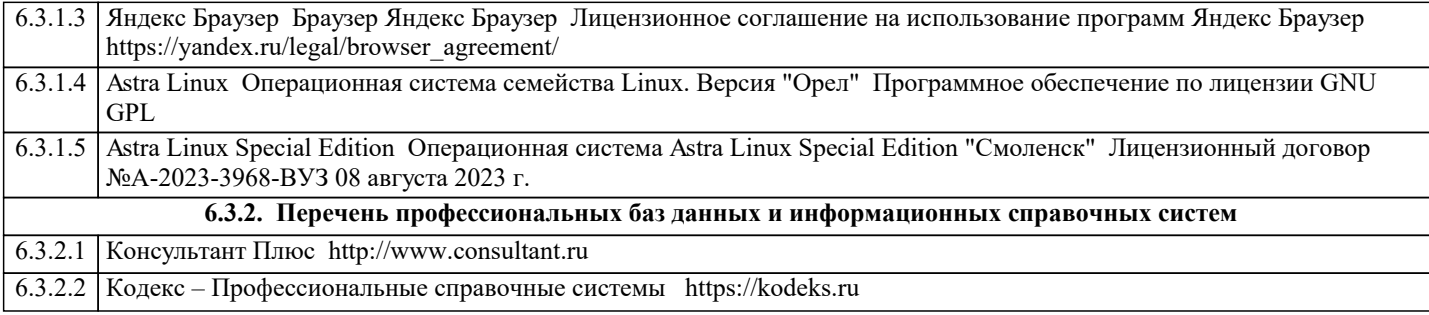

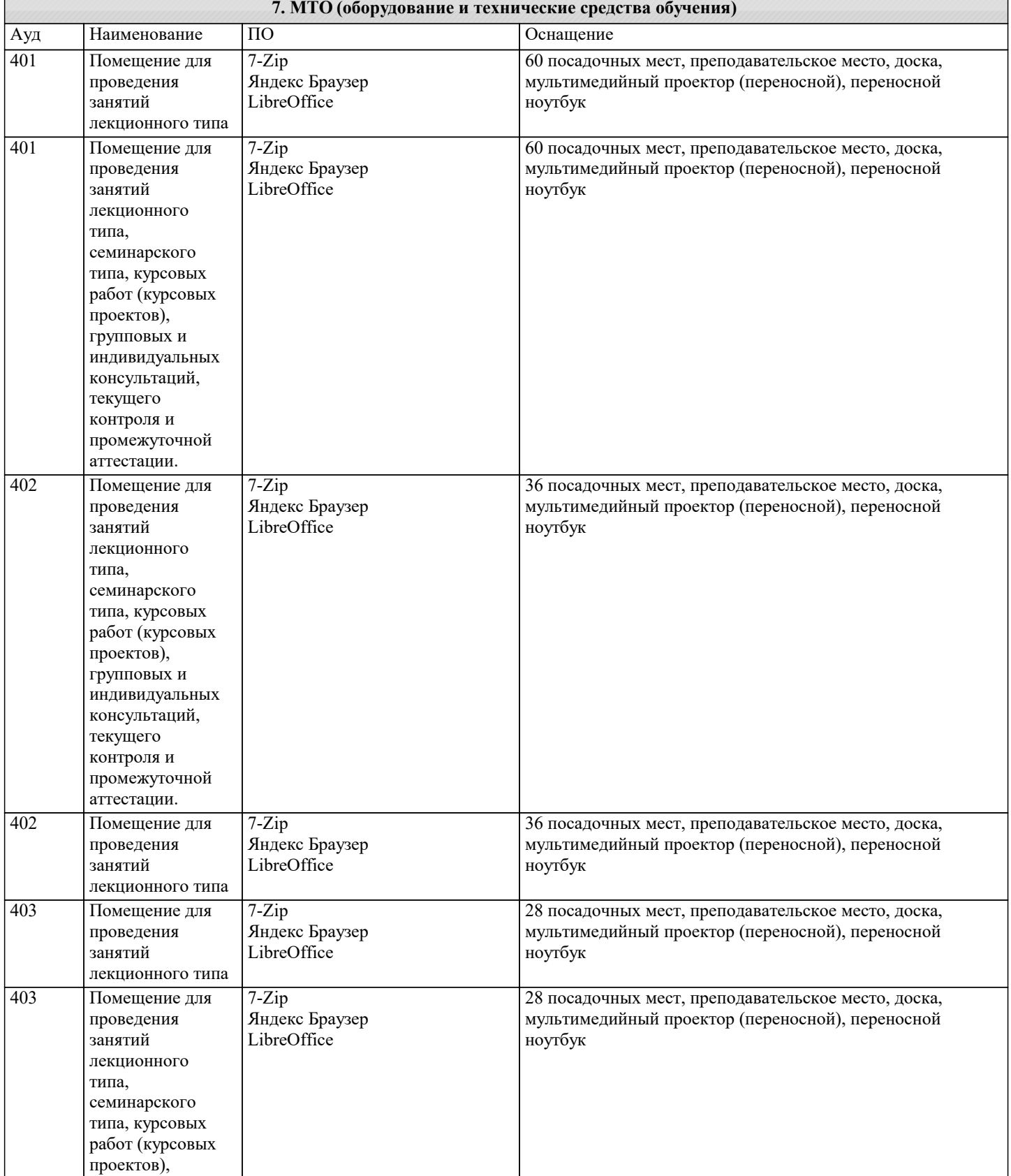

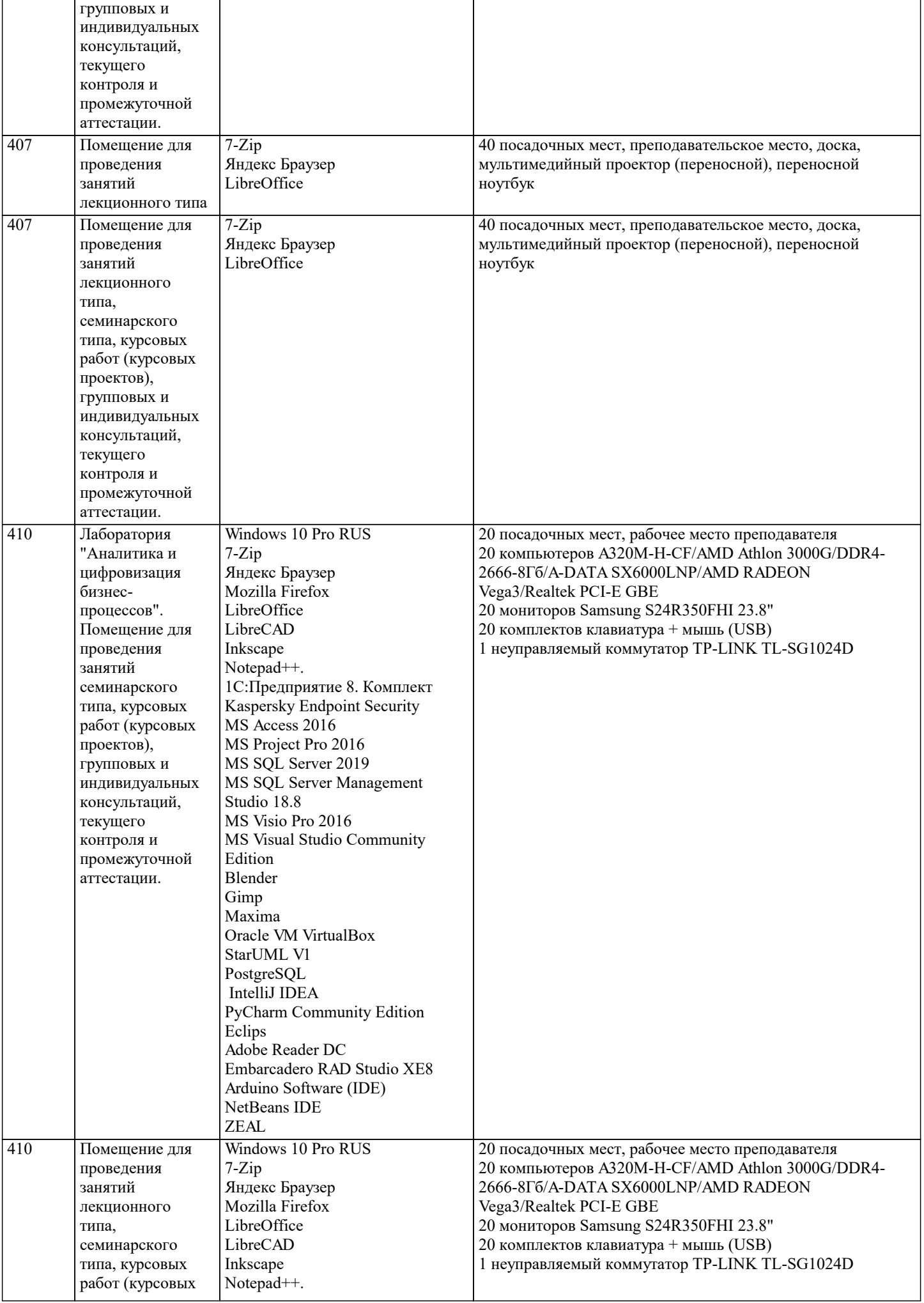

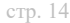

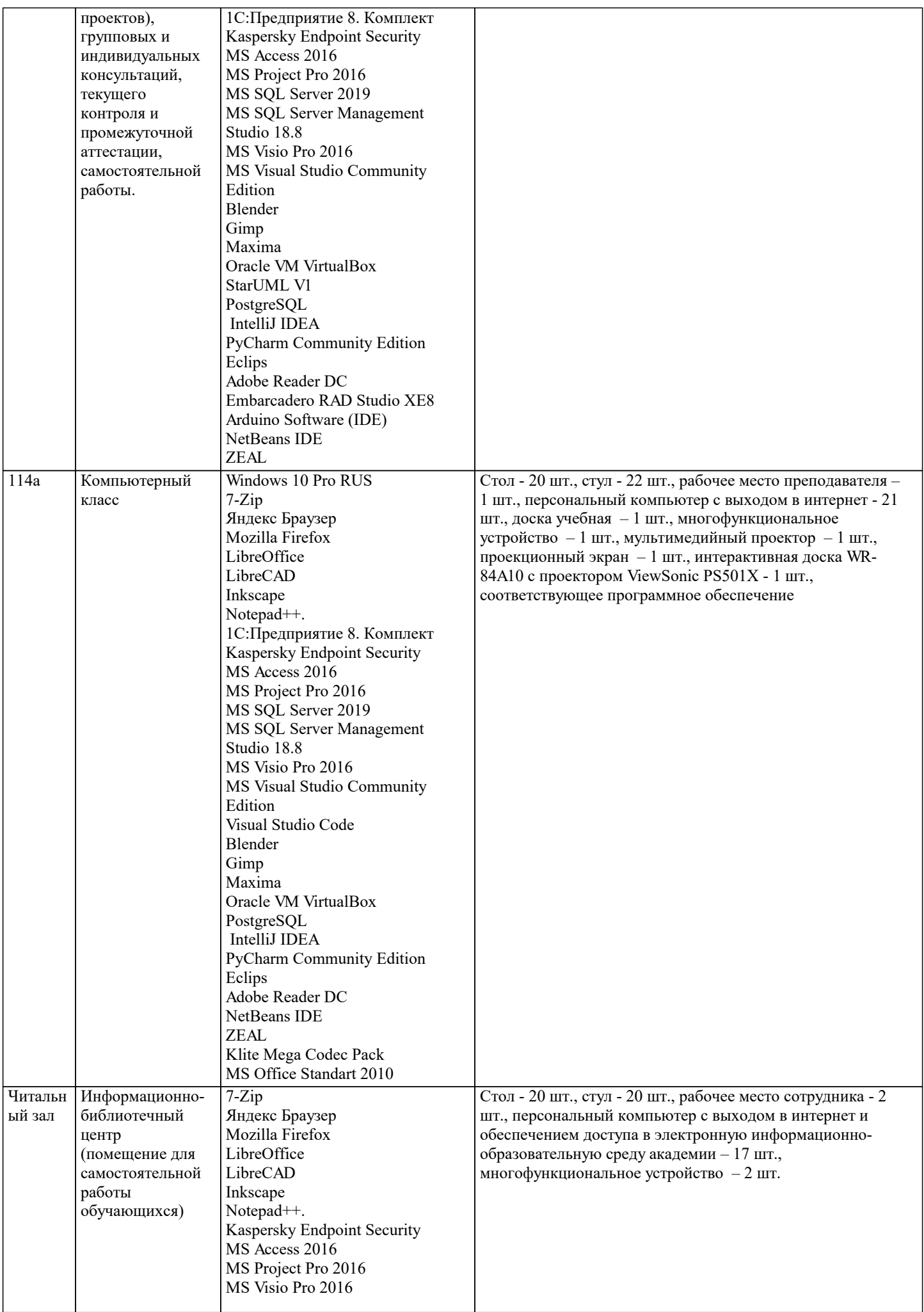

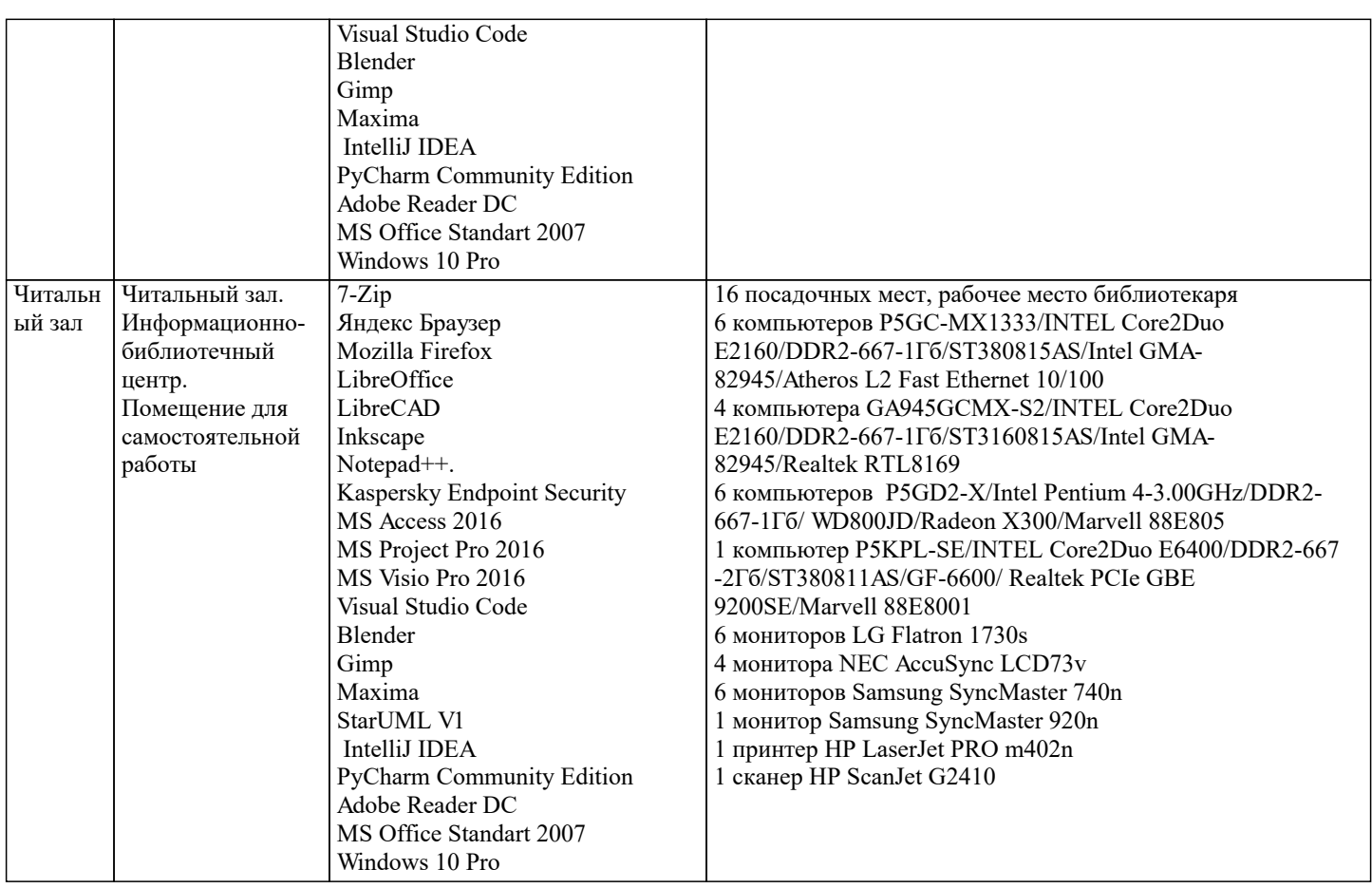

#### **8. МЕТОДИЧЕСКИЕ УКАЗАНИЯ ДЛЯ ОБУЧАЮЩИХСЯ ПО ОСВОЕНИЮ ДИСЦИПЛИНЫ (МОДУЛЯ)**

1 Общие положения

Основными видами аудиторной работы студента при изучении дисциплины (модуля) являются лекционные и практические занятия. Основным методом изучения дисциплины (модуля) является самостоятельная работа, включающая глубокое изучение учебной и монографической литературы, а также нормативных источников. Лекция служит организующим началом работы студентов. В ней излагается общая характеристика отрабатываемых вопросов темы. На лекциях у студентов развивается интерес к изучаемому материалу, формируется мотивация для дальнейшего самостоятельного изучения предмета. Лектором раскрываются наиболее сложные вопросы и теоретические положения, показывается их практическая значимость, даются рекомендации по углубленному самостоятельному изучению. В ходе лекции студент должен внимательно слушать и конспектировать материал. Семинары проводятся по всем изученным темам курса и наиболее сложным теоретическим проблемам Гражданского права. Семинары имеют цель углубить и расширить теоретические познания студентов, научить их размышлять и рассуждать, выдвигать гипотезы, аргументировать теоретические положения, отстаивать свою точку зрения. Для более глубокого уяснения и закрепления теоретических положений темы при проведении семинара допускается использование элементов деловой игры и решение практических задач.

На практических занятиях вначале проверяется степень усвоения студентами основных (базовых) теоретических положений по теме. По наиболее объемным и важным темам проводятся контрольные работы. Их целью является закрепление материала, необходимого для достижения итоговых результатов изучения дисциплины (модуля), а также промежуточный контроль степени и глубины подобного усвоения. Вопросы для подготовки к контрольной работе содержатся в учебно-методическом пособии либо доводятся до студентов накануне занятия. На практических занятиях студентам рекомендуется выступать с фиксированными выступлениями (рефератами) в рамках тематики занятия. Темы выступлений рекомендуются преподавателем накануне занятия. При подготовке реферата студентам необходимо использовать, помимо учебников и учебных пособий, дополнительную, рекомендованную лектором (преподавателем) литературу (монографии, научные статьи в

специализированных периодических изданиях, диссертации и т. п.). Основное назначение подготовки фиксированного выступления (реферат) акцентирование внимания студентов на наиболее важных и практически значимых проблемах дисциплины (модуля), создание предпосылок для самостоятельного углубленного изучения ими вопросов теории и практики. Контролируя выполнение этого задания, преподаватель помогает студентам и слушателям развить навыки аналитической деятельности и самостоятельного изучения материала, приобрести навыки научной работы. Рефераты выполняются объемом 5–7 страниц. Работа по изучению дисциплины (модуля) должна носить систематический характер. Только такой подход может обеспечить прочное и самостоятельное усвоение материала, успешную подготовку к занятиям, написание рефератов и контрольных работ.

#### Занятия лекционного типа

В соответствии с п. 31 приказа Минобрнауки России от 05.04.2017 № 301 «Об утверждении порядка организации и осуществления образовательной деятельности по образовательным программам высшего образования – программам бакалавриата, программам специалитета, программам магистратуры» занятия лекционного типа проводятся в форме лекций и иных учебных занятий, предусматривающих преимущественную передачу учебной информации научнопедагогическими работниками академии.

По дисциплине «Актуальные проблемы финансов» занятия лекционного типа проводятся в форме лекций.

#### Занятия семинарского типа

В соответствии с п. 31 приказа Минобрнауки России от 05.04.2017 № 301 «Об утверждении порядка организации и осуществления образовательной деятельности по образовательным программам высшего образования – программам бакалавриата, программам специалитета, программам магистратуры» занятия семинарского типа проводятся в форме: семинаров, практических занятий, практикумов, лабораторные работы, коллоквиумов.

 По дисциплине «Актуальные проблемы финансов» занятия семинарского типа проводятся в форме практических занятий. Практическое занятие — это одна из форм учебной работы, которая ориентирована на закрепление изученного теоретического материала, его более глубокое усвоение и формирование умения применять теоретические знания в практических, прикладных целях. Особое внимание на практических занятиях уделяется выработке учебных или профессиональных навыков. Такие навыки формируются в процессе выполнения конкретных заданий — упражнений, задач и т. п. — под руководством и контролем преподавателя.

Этапы подготовки к практическому занятию:

– освежите в памяти теоретические сведения, полученные на лекциях и в процессе самостоятельной работы,

– подберите необходимую учебную и справочную литературу (сборники содержащие описание и методику применения диагностических методик или содержащие описание коррекционных игр и упражнений).

Определитесь в целях и специфических особенностях (возраст студента, характер имеющегося нарушения, особенности развития в условиях нарушения или отклонения) предстоящей диагностической или коррекционной работы. Отберите те диагностические методики или коррекционные игры и упражнения, которые позволят в полной мере

реализовать цели и задачи предстоящей диагностической или коррекционной работы.

Еще раз проверьте соответствие отобранных методик особенностям развития студента в условиях отклонения в поведении или нарушения в развитии.

#### Образовательные технологии

В процессе освоения дисциплины «Актуальные проблемы финансов» используются следующие образовательные технологии в виде контактной и самостоятельной работы:

1.Стандартные методы обучения:

- проблемная лекция;

-информационная лекции;

- практические занятия, на которых обсуждаются основные проблемы, раскрываемые в лекциях и сформулированные в домашних заданиях;

-письменные и/или устные домашние задания;

- расчетно-аналитические, расчетно-графические задания;

- консультации преподавателей;

- самостоятельная работа студентов, в которую входит освоение теоретического материала, подготовка к практическим и (или) лабораторным занятиям, выполнение указанных выше письменных или устных заданий, работа с литературой и др.

2.Методы обучения с применением интерактивных форм образовательных технологий:

- интерактивные лекции;

- анализ деловых ситуаций на основе кейс-метода;

- обсуждение подготовленных студентами научно-исследовательских проектов;

- обсуждение результатов работы студенческих исследовательских групп.

Интерактивные образовательные технологии, используемые в аудиторных занятиях

 Интерактивные технологии – организация образовательного процесса, которая предполагает активное и нелинейное взаимодействие всех участников, достижение на этой основе личностно значимого для них образовательного результата. Наряду со специализированными технологиями такого рода принцип интерактивности прослеживается в большинстве современных образовательных технологий. Интерактивность подразумевает субъект-субъектные отношения в ходе образовательного процесса и, как следствие, формирование саморазвивающейся информационно-ресурсной среды.

### **9. МЕТОДИЧЕСКИЕ УКАЗАНИЯ ОБУЧАЮЩИМСЯ ПО ВЫПОЛНЕНИЮ САМОСТОЯТЕЛЬНОЙ РАБОТЫ**

Самостоятельная работа обучающихся в ходе семестра является важной составной частью учебного процесса и необходима для закрепления и углубления знаний, полученных в период сессии на лекциях, практических и интерактивных занятиях, а также для индивидуального изучения дисциплины «Актуальные проблемы финансов» в соответствии с программой и рекомендованной литературой. Самостоятельная работа выполняется в виде подготовки домашнего задания или сообщения по отдельным вопросам, написание и защита научно-исследовательского проекта.

Контроль качества выполнения домашней (самостоятельной) работы может осуществляться с помощью устного опроса на лекциях или практических занятиях, обсуждения подготовленных научно-исследовательских проектов, проведения тестирования.

Устные формы контроля помогут оценить владение обучающимися жанрами научной речи (дискуссия, диспут, сообщение, доклад и др.), в которых раскрывается умение студентов передать нужную информацию, грамотно использовать языковые средства, а также ораторские приемы для контакта с аудиторией. Письменные работы позволяют оценить владение источниками, научным стилем изложения, для которого характерны: логичность, точность терминологии, обобщенность и отвлеченность, насыщенность фактической информацией.

Методические указания по выполнению научно-исследовательского проекта по дисциплине «Актуальные проблемы финансов».

 Формой осуществления и развития науки является научное исследование, т. е. изучение с помощью научных методов явлений и процессов, анализ влияния на них различных факторов, а также изучение взаимодействия между явлениями с целью получить убедительно доказанные и полезные для науки и практики решения с максимальным эффектом.

Цель научного исследования – определение конкретного объекта и всестороннее, достоверное изучение его структуры, характеристик, связей на основе разработанных в науке принципов и методов познания, а также получение полезных для деятельности человека результатов, внедрение в производство с дальнейшим эффектом.

Основой разработки каждого научного исследования является методология, т. е. совокупность методов, способов, приемов и их определенная последовательность, принятая при разработке научного исследования. В конечном счете методология – это схема, план решения поставленной научно-исследовательской задачи.

Процесс научно - исследовательской работы состоит из следующих основных этапов:

1. Выбор темы и обоснование ее актуальности.

2. Составление библиографии, ознакомление с законодательными актами, нормативными документами и другими источниками, относящимися к теме проекта (работы).

3.Разработка алгоритма исследования, формирование требований к исходным данным, выбор методов и инструментальных средств анализа.

4.Сбор фактического материала в статистических органах, на предприятиях различных форм собственности, в рыночных структурах и других организациях.

5.Обработка и анализ полученной информации с применением современных методов финансового и хозяйственного анализа, математико-статистических методов.

6.Формулировка выводов и выработка рекомендаций.

7.Оформление работы (отчета, проекта) в соответствии с установленными требованиями.

При выборе темы работы (проекта) полезно также принять во внимание следующие факторы:

личный научный и практический интерес студента;

 возможность продолжения исследований, проведённых в процессе выполнения курсовых проектов по другим дисциплинам и иных научных работ;

наличие оригинальных творческих идей;

опыт публичных выступлений, докладов, участия в конференциях, семинарах;

научную направленность кафедры и т.д.